# <span id="page-0-0"></span>Package: openssl (via r-universe)

August 16, 2024

Type Package

Title Toolkit for Encryption, Signatures and Certificates Based on **OpenSSL** 

Version 2.2.1

Description Bindings to OpenSSL libssl and libcrypto, plus custom SSH key parsers. Supports RSA, DSA and EC curves P-256, P-384, P-521, and curve25519. Cryptographic signatures can either be created and verified manually or via x509 certificates. AES can be used in cbc, ctr or gcm mode for symmetric encryption; RSA for asymmetric (public key) encryption or EC for Diffie Hellman. High-level envelope functions combine RSA and AES for encrypting arbitrary sized data. Other utilities include key generators, hash functions (md5, sha1, sha256, etc), base64 encoder, a secure random number generator, and 'bignum' math methods for manually performing crypto calculations on large multibyte integers.

License MIT + file LICENSE

URL <https://jeroen.r-universe.dev/openssl>

BugReports <https://github.com/jeroen/openssl/issues>

SystemRequirements OpenSSL >= 1.0.2 VignetteBuilder knitr Imports askpass **Suggests** curl, test that  $(>= 2.1.0)$ , digest, knitr, rmarkdown, jsonlite, jose, sodium RoxygenNote 7.3.2 Encoding UTF-8 Roxygen list(markdown = TRUE) Repository https://jeroen.r-universe.dev RemoteUrl https://github.com/jeroen/openssl RemoteRef HEAD RemoteSha 987304c166e4a7d134b07b246a6b7948459484af

# <span id="page-1-0"></span>**Contents**

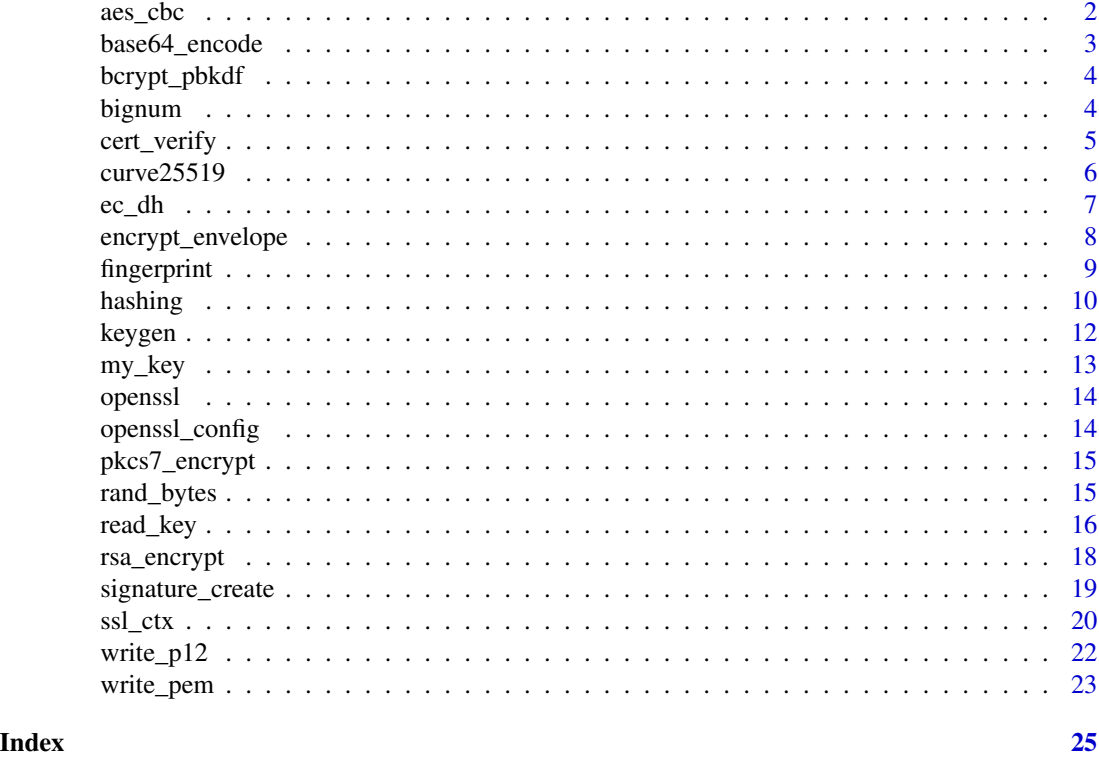

<span id="page-1-1"></span>aes\_cbc *Symmetric AES encryption*

### Description

Low-level symmetric encryption/decryption using the AES block cipher in CBC mode. The key is a raw vector, for example a hash of some secret. When no shared secret is available, a random key can be used which is exchanged via an asymmetric protocol such as RSA. See [rsa\\_encrypt\(\)](#page-17-1) for a worked example or [encrypt\\_envelope\(\)](#page-7-1) for a high-level wrapper combining AES and RSA.

#### Usage

```
aes_ctr_encrypt(data, key, iv = rand_bytes(16))
aes_ctr_decrypt(data, key, iv = attr(data, "iv"))
aes_cbc_encrypt(data, key, iv = rand_bytes(16))
aes_cbc_decrypt(data, key, iv = attr(data, "iv"))
aes_gcm_encrypt(data, key, iv = rand_bytes(12))
```

```
aes_gcm_decrypt(data, key, iv = attr(data, "iv"))
aes_keygen(length = 16)
```
# Arguments

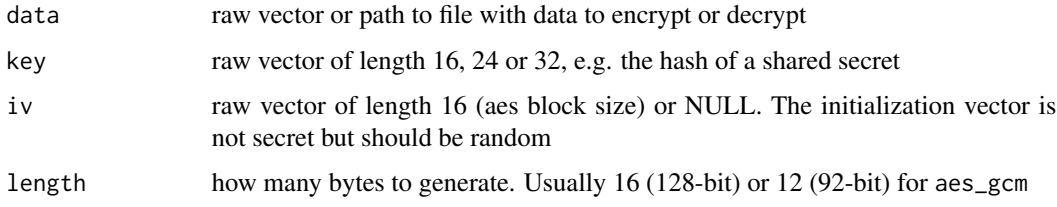

### Examples

```
# aes-256 requires 32 byte key
passphrase <- charToRaw("This is super secret")
key <- sha256(passphrase)
# symmetric encryption uses same key for decryption
```

```
x <- serialize(iris, NULL)
y <- aes_cbc_encrypt(x, key = key)
x2 <- aes_cbc_decrypt(y, key = key)
stopifnot(identical(x, x2))
```

```
base64_encode Encode and decode base64
```
# Description

Encode and decode binary data into a base64 string. Character vectors are automatically collapsed into a single string.

# Usage

```
base64_encode(bin, linebreaks = FALSE)
```

```
base64_decode(text)
```
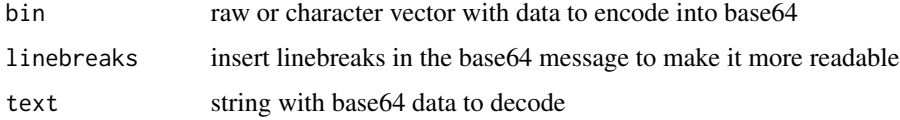

4 bignum of the contract of the contract of the contract of the contract of the contract of the contract of the contract of the contract of the contract of the contract of the contract of the contract of the contract of th

#### Examples

```
input \le - charToRaw("foo = bar + 5")
message <- base64_encode(input)
output <- base64_decode(message)
identical(output, input)
```
bcrypt\_pbkdf *Bcrypt PWKDF*

# Description

Password based key derivation function with bcrypt. This is not part of openssl. It is needed to parse private key files which are encoded in the [new openssh format.](https://cvsweb.openbsd.org/src/usr.bin/ssh/PROTOCOL.key?annotate=HEAD)

# Usage

bcrypt\_pbkdf(password, salt, rounds = 16L, size = 32L)

#### Arguments

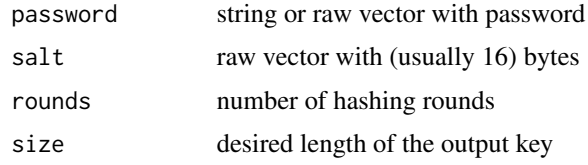

<span id="page-3-2"></span>bignum *Big number arithmetic*

#### <span id="page-3-1"></span>Description

Basic operations for working with large integers. The bignum function converts a positive integer, string or raw vector into a bignum type. All basic [Arithmetic](#page-0-0) and [Comparison](#page-0-0) operators such as  $+, -, \star, \star,$  %%, %/%, ==, !=, <, <=, > and >= are implemented for bignum objects. The [Modular](https://en.wikipedia.org/wiki/Modular_exponentiation) [exponent](https://en.wikipedia.org/wiki/Modular_exponentiation) (a^b %% m) can be calculated using [bignum\\_mod\\_exp\(\)](#page-3-1) when b is too large for calculating a^b directly.

# Usage

 $bignum(x, hex = FALSE)$ 

bignum\_mod\_exp(a, b, m)

bignum\_mod\_inv(a, m)

<span id="page-3-0"></span>

# <span id="page-4-0"></span>cert\_verify 5

# Arguments

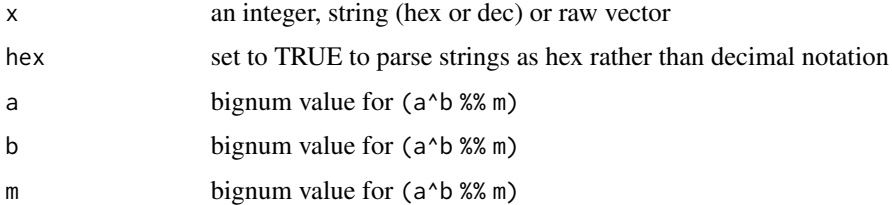

# Examples

```
# create a bignum
x \leftarrow bignum(123L)
y <- bignum("123456789123456789")
z <- bignum("D41D8CD98F00B204E9800998ECF8427E", hex = TRUE)
# Basic arithmetic
div <- z %/% y
mod <- z %% y
z2 \le -div * y + modstopifnot(z2 == z)stopifnot(div < z)
```
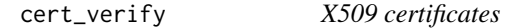

# <span id="page-4-1"></span>Description

Read, download, analyze and verify X.509 certificates.

# Usage

```
cert_verify(cert, root = ca_bundle())
```

```
download_ssl_cert(host = "localhost", port = 443, ipv4_only = FALSE)
```
ca\_bundle()

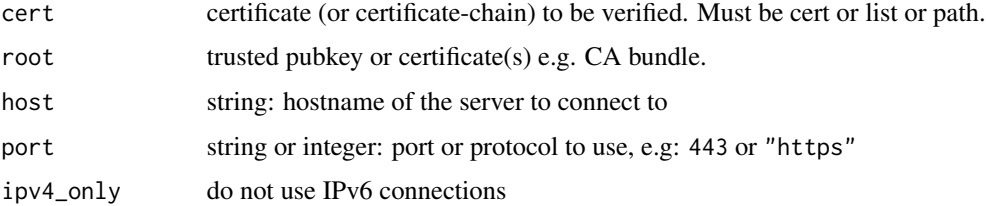

# See Also

[read\\_cert](#page-15-1)

#### Examples

```
# Verify the r-project HTTPS cert
chain <- download_ssl_cert("cran.r-project.org", 443)
print(chain)
cert_data <- as.list(chain[[1]])
print(cert_data$pubkey)
print(cert_data$alt_names)
cert_verify(chain, ca_bundle())
# Write cert in PEM format
cat(write_pem(chain[[1]]))
```
curve25519 *Curve25519*

# Description

Curve25519 is a recently added low-level algorithm that can be used both for diffie-hellman (called X25519) and for signatures (called ED25519). Note that these functions are only available when building against version 1.1.1 or newer of the openssl library. The same functions are also available in the sodium R package.

# Usage

```
read_ed25519_key(x)
read_ed25519_pubkey(x)
read_x25519_key(x)
read_x25519_pubkey(x)
ed25519_sign(data, key)
ed25519_verify(data, sig, pubkey)
x25519_diffie_hellman(key, pubkey)
```
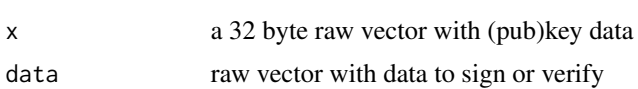

<span id="page-5-0"></span>

<span id="page-6-0"></span> $\rm e$ c\_dh  $\rm 7$ 

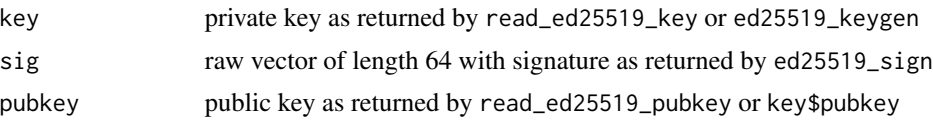

# Examples

```
# Generate a keypair
if(openssl_config()$x25519){
key <- ed25519_keygen()
pubkey <- as.list(key)$pubkey
# Sign message
msg <- serialize(iris, NULL)
sig <- ed25519_sign(msg, key)
# Verify the signature
ed25519_verify(msg, sig, pubkey)
# Diffie Hellman example:
key1 <- x25519_keygen()
key2 <- x25519_keygen()
# Both parties can derive the same secret
x25519_diffie_hellman(key1, key2$pubkey)
x25519_diffie_hellman(key2, key1$pubkey)
# Import/export sodium keys
rawkey <- sodium::sig_keygen()
rawpubkey <- sodium::sig_pubkey(rawkey)
key <- read_ed25519_key(rawkey)
pubkey <- read_ed25519_pubkey(rawpubkey)
# To get the raw key data back for use in sodium
as.list(key)$data
as.list(pubkey)$data
}
```
ec\_dh *Diffie-Hellman Key Agreement*

# Description

Key agreement is one-step method of creating a shared secret between two peers. Both peers can independently derive the joined secret by combining his or her private key with the public key from the peer.

#### Usage

ec\_dh(key = my\_key(), peerkey, password = askpass)

#### <span id="page-7-0"></span>**Arguments**

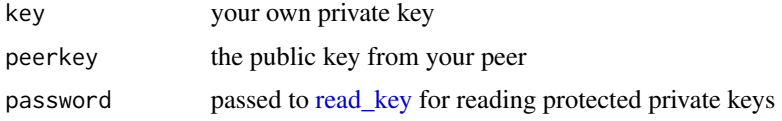

# Details

Currently only Elliptic Curve Diffie Hellman (ECDH) is implemented.

# References

```
https://wiki.openssl.org/index.php/EVP_Key_Agreement, https://wiki.openssl.org/index.
php/Elliptic_Curve_Diffie_Hellman
```
# Examples

```
## Not run:
# Need two EC keypairs from the same curve
alice_key <- ec_keygen("P-521")
bob_key <- ec_keygen("P-521")
```

```
# Derive public keys
alice_pub <- as.list(alice_key)$pubkey
bob_pub <- as.list(bob_key)$pubkey
```

```
# Both peers can derive the (same) shared secret via each other's pubkey
ec_dh(alice_key, bob_pub)
ec_dh(bob_key, alice_pub)
```

```
## End(Not run)
```
<span id="page-7-1"></span>encrypt\_envelope *Envelope encryption*

#### Description

An [envelope](https://wiki.openssl.org/index.php/EVP_Asymmetric_Encryption_and_Decryption_of_an_Envelope) contains ciphertext along with an encrypted session key and optionally and initialization vector. The [encrypt\\_envelope\(\)](#page-7-1) generates a random IV and session-key which is used to encrypt the data with [AES\(\)](#page-1-1) stream cipher. The session key itself is encrypted using the given RSA key (see [rsa\\_encrypt\(\)](#page-17-1)) and stored or sent along with the encrypted data. Each of these outputs is required to decrypt the data with the corresponding private key.

#### Usage

```
encrypt_envelope(data, pubkey = my_pubkey())
```
decrypt\_envelope(data, iv, session, key = my\_key(), password)

# <span id="page-8-0"></span>fingerprint 9

# Arguments

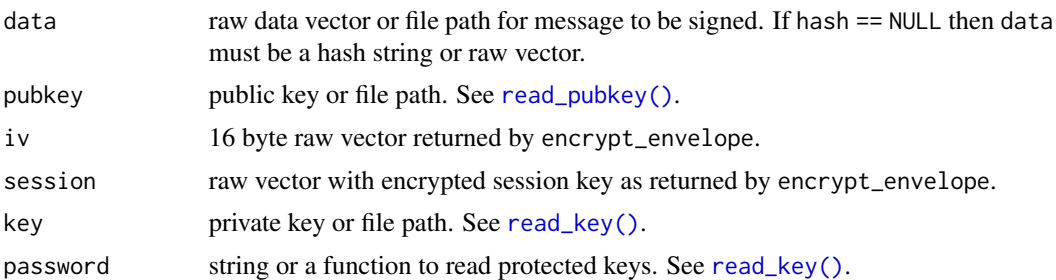

# References

[https://wiki.openssl.org/index.php/EVP\\_Asymmetric\\_Encryption\\_and\\_Decryption\\_of\\_a](https://wiki.openssl.org/index.php/EVP_Asymmetric_Encryption_and_Decryption_of_an_Envelope)n\_ [Envelope](https://wiki.openssl.org/index.php/EVP_Asymmetric_Encryption_and_Decryption_of_an_Envelope)

# Examples

```
# Requires RSA key
key <- rsa_keygen()
pubkey <- key$pubkey
msg <- serialize(iris, NULL)
# Encrypt
out <- encrypt_envelope(msg, pubkey)
str(out)
# Decrypt
orig <- decrypt_envelope(out$data, out$iv, out$session, key)
stopifnot(identical(msg, orig))
```
fingerprint *OpenSSH fingerprint*

# Description

Calculates the OpenSSH fingerprint of a public key. This value should match what you get to see when connecting with SSH to a server. Note that some other systems might use a different algorithm to derive a (different) fingerprint for the same keypair.

# Usage

fingerprint(key, hashfun = sha256)

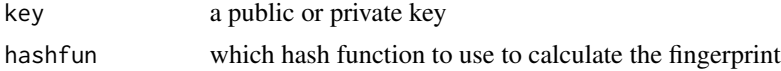

#### 10 hashing the contract of the contract of the contract of the contract of the contract of the contract of the contract of the contract of the contract of the contract of the contract of the contract of the contract of the

#### Examples

```
mykey <- rsa_keygen()
pubkey <- as.list(mykey)$pubkey
fingerprint(mykey)
fingerprint(pubkey)
# Some systems use other hash functions
fingerprint(pubkey, sha1)
fingerprint(pubkey, sha256)
# Other key types
fingerprint(dsa_keygen())
```
#### hashing *Vectorized hash/hmac functions*

# <span id="page-9-1"></span>Description

All hash functions either calculate a hash-digest for key == NULL or HMAC (hashed message authentication code) when key is not NULL. Supported inputs are binary (raw vector), strings (character vector) or a connection object.

# Usage

 $sha1(x, key = NULL)$  $sha224(x, key = NULL)$  $sha256(x, key = NULL)$  $sha384(x, key = NULL)$  $sha512(x, key = NULL)$  $keccak(x, size = 256, key = NULL)$ sha2( $x$ , size = 256, key = NULL) sha3(x, size =  $256$ , key =  $NULL$ )  $md4(x, key = NULL)$  $md5(x, key = NULL)$  $black2b(x, key = NULL)$  $black2s(x, key = NULL)$ 

<span id="page-9-0"></span>

```
ripemd160(x, key = NULL)multihash(x, algos = c("md5", "sha1", "sha256", "sha384", "sha512"))
```
#### Arguments

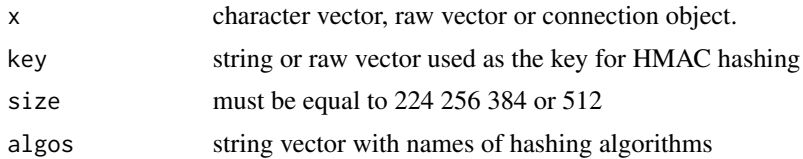

#### Details

The most efficient way to calculate hashes is by using input [connections,](#page-0-0) such as a [file\(\)](#page-0-0) or [url\(\)](#page-0-0) object. In this case the hash is calculated streamingly, using almost no memory or disk space, regardless of the data size. When using a connection input in the [multihash](#page-9-1) function, the data is only read only once while streaming to multiple hash functions simultaneously. Therefore several hashes are calculated simultanously, without the need to store any data or download it multiple times.

Functions are vectorized for the case of character vectors: a vector with n strings returns n hashes. When passing a connection object, the contents will be stream-hashed which minimizes the amount of required memory. This is recommended for hashing files from disk or network.

The sha2 family of algorithms (sha224, sha256, sha384 and sha512) is generally recommended for sensitive information. While sha1 and md5 are usually sufficient for collision-resistant identifiers, they are no longer considered secure for cryptographic purposes.

In applications where hashes should be irreversible (such as names or passwords) it is often recommended to use a random *key* for HMAC hashing. This prevents attacks where we can lookup hashes of common and/or short strings. See examples. A common special case is adding a random salt to a large number of records to test for uniqueness within the dataset, while simultaneously rendering the results incomparable to other datasets.

The blake2b and blake2s algorithms are only available if your system has libssl 1.1 or newer.

#### References

Digest types: <https://docs.openssl.org/1.1.1/man1/dgst/>

```
# Support both strings and binary
md5(c("foo", "bar"))
md5("foo", key = "secret")
hash <- md5(charToRaw("foo"))
as.character(hash, sep = ":")
# Compare to digest
digest::digest("foo", "md5", serialize = FALSE)
```

```
# Other way around
digest::digest(cars, skip = 0)
md5(serialize(cars, NULL))
# Stream-verify from connections (including files)
myfile <- system.file("CITATION")
md5(file(myfile))
md5(file(myfile), key = "secret")
## Not run: check md5 from: http://cran.r-project.org/bin/windows/base/old/3.1.1/md5sum.txt
md5(url("http://cran.r-project.org/bin/windows/base/old/3.1.1/R-3.1.1-win.exe"))
## End(Not run)
# Use a salt to prevent dictionary attacks
sha1("admin") # googleable
sha1("admin", key = "random_salt_value") #not googleable
# Use a random salt to identify duplicates while anonymizing values
sha256("john") # googleable
sha256(c("john", "mary", "john"), key = "random_salt_value")
```
<span id="page-11-1"></span>

keygen *Generate Key pair*

#### Description

The keygen functions generate a random private key. Use as.list(key)\$pubkey to derive the corresponding public key. Use [write\\_pem](#page-22-1) to save a private key to a file, optionally with a password.

#### Usage

```
rsa_keygen(bits = 2048)
dsa_keygen(bits = 1024)
ec_keygen(curve = c("P-256", "P-384", "P-521"))
x25519_keygen()
ed25519_keygen()
```
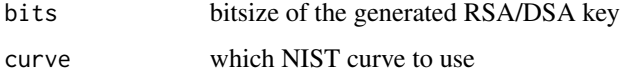

<span id="page-11-0"></span>

#### <span id="page-12-0"></span>my\_key 13

#### Examples

```
# Generate keypair
key <- rsa_keygen()
pubkey <- as.list(key)$pubkey
# Write/read the key with a passphrase
write_pem(key, "id_rsa", password = "supersecret")
read_key("id_rsa", password = "supersecret")
unlink("id_rsa")
```
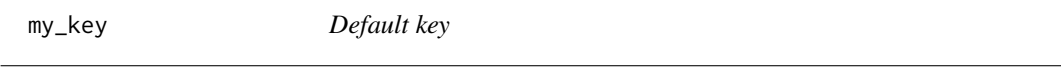

# Description

The default user key can be set in the USER\_KEY variable and otherwise is  $\sim$ /.ssh/id\_rsa. Note that on Windows we treat ~ as the windows user home (and not the documents folder).

# Usage

my\_key()

my\_pubkey()

# Details

The my\_pubkey() function looks for the public key by appending .pub to the above key path. If this file does not exist, it reads the private key file and automatically derives the corresponding pubkey. In the latter case the user may be prompted for a passphrase if the private key is protected.

```
# Set random RSA key as default
key <- rsa_keygen()
write_pem(key, tmp <- tempfile(), password = "")
rm(key)
Sys.setenv("USER_KEY" = tmp)
# Check the new keys
print(my_key())
print(my_pubkey())
```
<span id="page-13-0"></span>

#### Description

Bindings to OpenSSL libssl and libcrypto, plus custom SSH [pubkey](#page-15-2) parsers. Supports RSA, DSA and NIST curves P-256, P-384 and P-521. Cryptographic [signatures](#page-18-1) can either be created and verified manually or via x509 [certificates.](#page-4-1) The [AES block cipher](#page-1-1) is used in CBC mode for symmetric encryption; RSA for [asymmetric \(public key\)](#page-17-1) encryption. High-level [envelope](#page-7-1) methods combine RSA and AES for encrypting arbitrary sized data. Other utilities include [key generators,](#page-11-1) hash functions ([md5\(\)](#page-9-1), [sha1\(\)](#page-9-1), [sha256\(\)](#page-9-1), etc), [base64\(\)](#page-2-1) encoder, a secure [random number generator,](#page-14-1) and [bignum\(\)](#page-3-2) math methods for manually performing crypto calculations on large multibyte integers.

#### Author(s)

Jeroen Ooms, Oliver Keyes

#### See Also

Useful links:

- <https://jeroen.r-universe.dev/openssl>
- Report bugs at <https://github.com/jeroen/openssl/issues>

openssl\_config *OpenSSL Configuration Info*

# Description

Shows libssl version and configuration information.

#### Usage

openssl\_config()

fips\_mode()

#### Details

Note that the "fips" flag in openssl\_config means that FIPS is supported, but it does not mean that it is currently enforced. If supported, it can be enabled in several ways, such as a kernel option, or setting an environment variable OPENSSL\_FORCE\_FIPS\_MODE=1. The fips\_mode() function shows if FIPS is currently enforced.

<span id="page-14-2"></span><span id="page-14-0"></span>

# Description

Encrypt or decrypt messages using PKCS7 smime format. Note PKCS7 only supports RSA keys.

#### Usage

```
pkcs7_encrypt(message, cert, pem = TRUE)
```
pkcs7\_decrypt(input, key, der = is.raw(input))

# Arguments

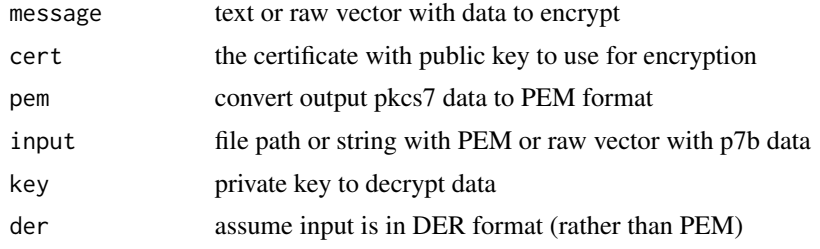

# See Also

[encrypt\\_envelope](#page-7-1)

<span id="page-14-1"></span>rand\_bytes *Generate random bytes and numbers with OpenSSL*

#### Description

this set of functions generates random bytes or numbers from OpenSSL. This provides a cryptographically secure alternative to R's default random number generator. rand\_bytes generates n random cryptographically secure bytes

# Usage

rand\_bytes( $n = 1$ )

 $rand_number(n = 1)$ 

#### Arguments

n number of random bytes or numbers to generate

# References

OpenSSL manual: [https://docs.openssl.org/1.1.1/man3/RAND\\_bytes/](https://docs.openssl.org/1.1.1/man3/RAND_bytes/)

# Examples

```
rnd <- rand_bytes(10)
as.numeric(rnd)
as.character(rnd)
as.logical(rawToBits(rnd))
# bytes range from 0 to 255
rnd <- rand_bytes(100000)
hist(as.numeric(rnd), breaks=-1:255)
# Generate random doubles between 0 and 1
rand_num(5)
# Use CDF to map [0,1] into random draws from a distribution
x < - qnorm(rand_num(1000), mean=100, sd=15)
hist(x)
y <- qbinom(rand_num(1000), size=10, prob=0.3)
hist(y)
```
#### <span id="page-15-2"></span>read\_key *Parsing keys and certificates*

# <span id="page-15-1"></span>Description

The read\_key function (private keys) and read\_pubkey (public keys) support both SSH pubkey format and OpenSSL PEM format (base64 data with a --BEGIN and ---END header), and automatically convert where necessary. The functions assume a single key per file except for read\_cert\_bundle which supports PEM files with multiple certificates.

# Usage

```
read_key(file, password = askpass, der = is.raw(file))
read_pubkey(file, der = is.raw(file))
read_cert(file, der = is.raw(file))
read_cert_bundle(file)
read_pem(file)
```
<span id="page-15-0"></span>

#### <span id="page-16-0"></span>read\_key and 17

# Arguments

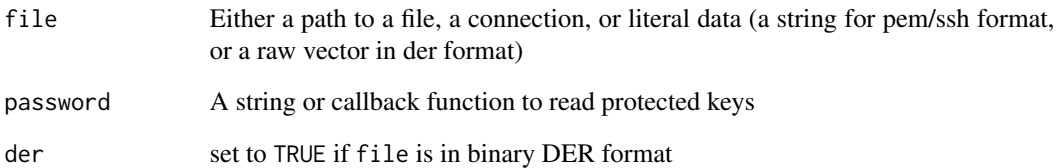

#### Details

Most versions of OpenSSL support at least RSA, DSA and ECDSA keys. Certificates must conform to the X509 standard.

The password argument is needed when reading keys that are protected with a passphrase. It can either be a string containing the passphrase, or a custom callback function that will be called by OpenSSL to read the passphrase. The function should take one argument (a string with a message) and return a string. The default is to use readline which will prompt the user in an interactive R session.

# Value

An object of class cert, key or pubkey which holds the data in binary DER format and can be decomposed using as.list.

# See Also

[download\\_ssl\\_cert](#page-4-1)

```
## Not run: # Read private key
key <- read_key("~/.ssh/id_rsa")
str(key)
# Read public key
pubkey <- read_pubkey("~/.ssh/id_rsa.pub")
str(pubkey)
# Read certificates
txt <- readLines("https://curl.haxx.se/ca/cacert.pem")
bundle <- read_cert_bundle(txt)
print(bundle)
## End(Not run)
```
<span id="page-17-1"></span><span id="page-17-0"></span>

# Description

Asymmetric encryption and decryption with RSA. Because RSA can only encrypt messages smaller than the size of the key, it is typically used only for exchanging a random session-key. This session key is used to encipher arbitrary sized data via a stream cipher such as [aes\\_cbc.](#page-1-1) See [en](#page-7-1)[crypt\\_envelope](#page-7-1) or [pkcs7\\_encrypt](#page-14-2) for a high-level wrappers combining RSA and AES in this way.

# Usage

```
rsa_encrypt(data, pubkey = my_pubkey(), oaep = FALSE)
rsa_decrypt(data, key = my_key(), password = askpass, oaep = FALSE)
```
### Arguments

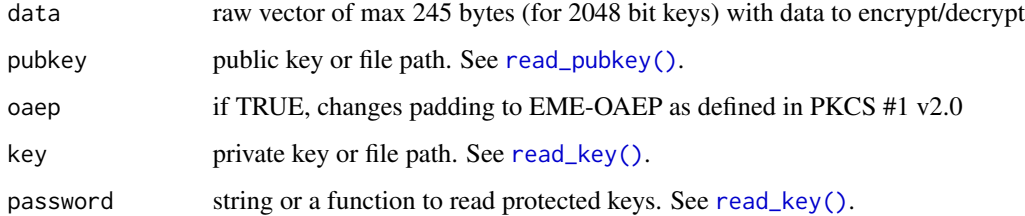

```
# Generate test keys
key <- rsa_keygen()
pubkey <- key$pubkey
# Encrypt data with AES
tempkey <- rand_bytes(32)
iv <- rand_bytes(16)
blob <- aes_cbc_encrypt(system.file("CITATION"), tempkey, iv = iv)
# Encrypt tempkey using receivers public RSA key
ciphertext <- rsa_encrypt(tempkey, pubkey)
# Receiver decrypts tempkey from private RSA key
tempkey <- rsa_decrypt(ciphertext, key)
message <- aes_cbc_decrypt(blob, tempkey, iv)
out <- rawToChar(message)
```
# <span id="page-18-1"></span><span id="page-18-0"></span>Description

Sign and verify a message digest. RSA supports both MD5 and SHA signatures whereas DSA and EC keys only support SHA. ED25591 can sign any payload so you can set hash to NULL to sign the raw input data.

#### Usage

```
signature_create(data, hash = sha1, key = my_key(), password = askpass)
signature_verify(data, sig, hash = sha1, pubkey = my_pubkey())
ecdsa_parse(sig)
ecdsa_write(r, s)
```
# Arguments

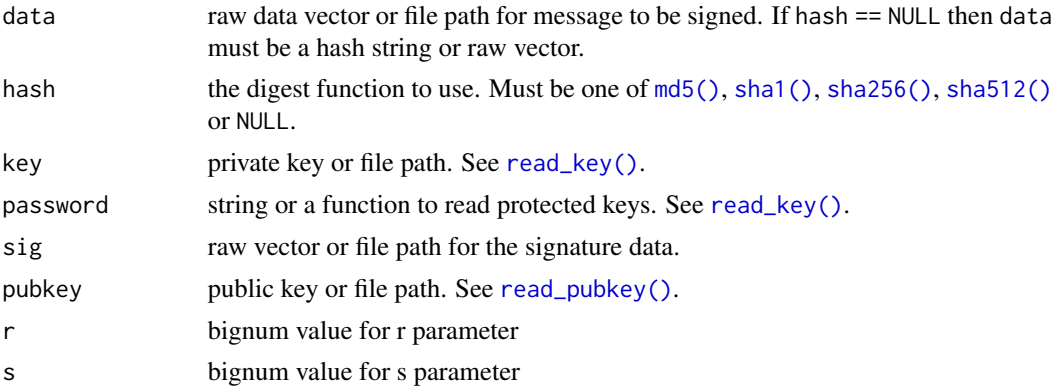

# Details

The ecdsa\_parse and ecdsa\_write functions convert (EC)DSA signatures between the conventional DER format and the raw (r,s) bignum pair. Most users won't need this, it is mostly here to support the JWT format (which does not use DER).

```
# Generate a keypair
key <- rsa_keygen()
pubkey <- key$pubkey
# Sign a file
data <- system.file("DESCRIPTION")
```

```
sig <- signature_create(data, sha256, key = key)
stopifnot(signature_verify(data, sig, sha256, pubkey = pubkey))
# Sign raw data
data <- serialize(iris, NULL)
sig <- signature_create(data, sha256, key = key)
stopifnot(signature_verify(data, sig, sha256, pubkey = pubkey))
# Sign a hash
md < - m d5(data)sig <- signature_create(md, hash = sha256, key = key)
stopifnot(signature_verify(md, sig, hash = sha256, pubkey = pubkey))
#
# ECDSA example
data <- serialize(iris, NULL)
key <- ec_keygen()
pubkey <- key$pubkey
sig <- signature_create(data, sha256, key = key)
stopifnot(signature_verify(data, sig, sha256, pubkey = pubkey))
# Convert signature to (r, s) parameters and then back
params <- ecdsa_parse(sig)
out <- ecdsa_write(params$r, params$s)
identical(sig, out)
```
ssl\_ctx *Hooks to manipulate the SSL context for curl requests*

#### <span id="page-19-1"></span>Description

These functions allow for manipulating the SSL context from inside the [CURLOPT\\_SSL\\_CTX\\_FUNCTION](https://curl.se/libcurl/c/CURLOPT_SSL_CTX_FUNCTION.html) callback using the curl R package. Note that this is not fully portable and will only work on installations that use matching versions of libssl (see details). It is recommended to only use this locally and if what you need cannot be accomplished using standard libcurl TLS options, e.g. those listed in curl::curl\_options('ssl') or curl::curl\_options('tls').

#### Usage

```
ssl_ctx_add_cert_to_store(ssl_ctx, cert)
```

```
ssl_ctx_set_verify_callback(ssl_ctx, cb)
```

```
ssl_ctx_curl_version_match()
```
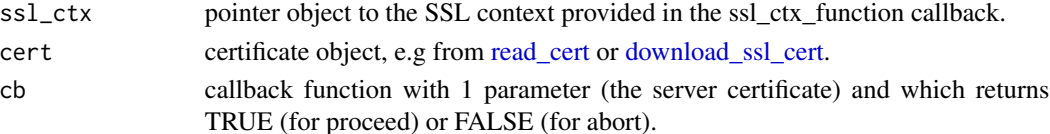

#### <span id="page-20-0"></span> $ssl_c$ ctx  $21$

#### Details

Curl allows for setting an [option](#page-0-0) called ssl\_ctx\_function: this is a callback function that is triggered during the TLS initiation, before any https connection has been made. This serves as a hook to let you manipulate the TLS configuration (called SSL\_CTX for historical reasons), in order to control how to curl will validate the authenticity of server certificates for upcoming TLS connections.

Currently we provide 2 such functions: [ssl\\_ctx\\_add\\_cert\\_to\\_store](#page-19-1) injects a custom certificate into the trust-store of the current TLS connection. But most flexibility is provided via [ssl\\_ctx\\_set\\_verify\\_callback](#page-19-1) which allows you to override the function that is used by validate if a server certificate should be trusted. The callback will receive one argument cert and has to return TRUE or FALSE to decide if the cert should be trusted.

By default libcurl re-uses connections, hence the cert validation is only performed in the first request to a given host. Subsequent requests use the already established TLS connection. For testing, it can be useful to set forbid\_reuse in order to make a new connection for each request, as done in the examples below.

# System compatibility

Passing the SSL\_CTX between the curl and openssl R packages only works if they are linked to the same version of libssl. Use [ssl\\_ctx\\_curl\\_version\\_match](#page-19-1) to test if this is the case. On Debian / Ubuntu you need to build the R curl package against  $l$  ibcurl4-openssl-dev, which is usually the case. On Windows you would need to set CURL\_SSL\_BACKEND=openssl in your ~/.Renviron file. On MacOS things are complicated because it uses LibreSSL instead of OpenSSL by default. You can make it work by compiling the curl R package from source against the homebrew version of curl and then then set CURL\_SSL\_BACKEND=openssl in your ~/.Renviron file. If your curl and openssl R packages use different versions of libssl, the examples may segfault due to ABI incompatibility of the SSL\_CTX structure.

```
## Not run:
# Example 1: accept your local snakeoil https cert
mycert <- openssl::download_ssl_cert('localhost')[[1]]
# Setup the callback
h <- curl::new_handle(ssl_ctx_function = function(ssl_ctx){
 ssl_ctx_add_cert_to_store(ssl_ctx, mycert)
}, verbose = TRUE, forbid_reuse = TRUE)
# Perform the request
req <- curl::curl_fetch_memory('https://localhost', handle = h)
# Example 2 using a custom verify function
verify_cb <- function(cert){
 id <- cert$pubkey$fingerprint
 cat("Server cert from:", as.character(id), "\n")
 TRUE # always accept cert
}
```

```
h <- curl::new_handle(ssl_ctx_function = function(ssl_ctx){
 ssl_ctx_set_verify_callback(ssl_ctx, verify_cb)
}, verbose = TRUE, forbid_reuse = TRUE)
# Perform the request
req <- curl::curl_fetch_memory('https://localhost', handle = h)
## End(Not run)
```
# write\_p12 *PKCS7 / PKCS12 bundles*

# Description

PKCS7 and PKCS12 are container formats for storing multiple certificates and/or keys.

# Usage

```
write_p12(
 key = NULL,
 cert = NULL,
 ca = NULL,name = NULL,
 password = NULL,
 path = NULL
)
write_p7b(ca, path = NULL)
read_p12(file, password = askpass)
read_p7b(file, der = is.raw(file))
```
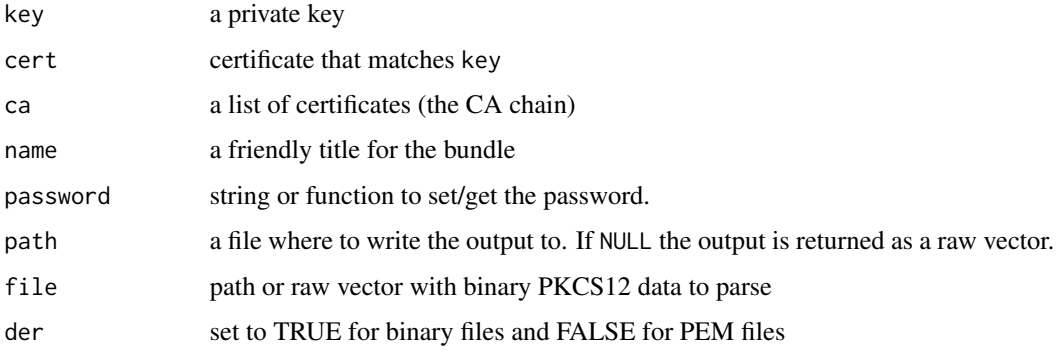

<span id="page-21-0"></span>

# <span id="page-22-0"></span>write\_pem 23

#### Details

The PKCS#7 or P7B format is a container for one or more certificates. It can either be stored in binary form or in a PEM file. P7B files are typically used to import and export public certificates.

The PKCS#12 or PFX format is a binary-only format for storing the server certificate, any intermediate certificates, and the private key into a single encryptable file. PFX files are usually found with the extensions .pfx and .p12. PFX files are typically used to import and export certificates with their private keys.

The PKCS formats also allow for including signatures and CRLs but this is quite rare and these are currently ignored.

<span id="page-22-1"></span>write\_pem *Export key or certificate*

#### Description

The write\_pem functions exports a key or certificate to the standard base64 PEM format. For private keys it is possible to set a password.

#### Usage

```
write\_pem(x, path = NULL, password = NULL)write\_der(x, path = NULL)write\_pkcs1(x, path = NULL, password = NULL)write_ssh(pubkey, path = NULL)
write_openssh_pem(key, path = NULL)
```
#### Arguments

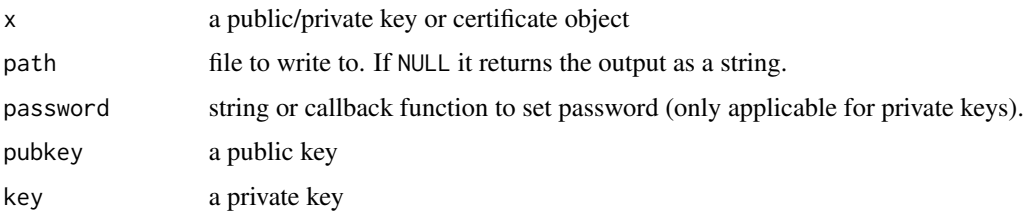

#### Details

The pkcs1 format is the old legacy format used by OpenSSH. PKCS1 does not support the new ed25519 keys, for which you need write\_openssh\_pem. For non-ssh clients, we recommend to simply use write\_pem to export keys and certs into the recommended formats.

24 write\_pem

```
# Generate RSA keypair
key <- rsa_keygen()
pubkey <- key$pubkey
# Write to output formats
write_ssh(pubkey)
write_pem(pubkey)
write_pem(key, password = "super secret")
```
# <span id="page-24-0"></span>**Index**

AES block cipher, *[14](#page-13-0)* AES(), *[8](#page-7-0)* aes\_cbc, [2,](#page-1-0) *[18](#page-17-0)* aes\_cbc\_decrypt *(*aes\_cbc*)*, [2](#page-1-0) aes\_cbc\_encrypt *(*aes\_cbc*)*, [2](#page-1-0) aes\_ctr\_decrypt *(*aes\_cbc*)*, [2](#page-1-0) aes\_ctr\_encrypt *(*aes\_cbc*)*, [2](#page-1-0) aes\_gcm\_decrypt *(*aes\_cbc*)*, [2](#page-1-0) aes\_gcm\_encrypt *(*aes\_cbc*)*, [2](#page-1-0) aes\_keygen *(*aes\_cbc*)*, [2](#page-1-0) Arithmetic, *[4](#page-3-0)* asymmetric (public key), *[14](#page-13-0)*

base64(), *[14](#page-13-0)* base64\_decode *(*base64\_encode*)*, [3](#page-2-0) base64\_encode, [3](#page-2-0) bcrypt\_pbkdf, [4](#page-3-0) bignum, [4](#page-3-0) bignum(), *[14](#page-13-0)* bignum\_mod\_exp *(*bignum*)*, [4](#page-3-0) bignum\_mod\_exp(), *[4](#page-3-0)* bignum\_mod\_inv *(*bignum*)*, [4](#page-3-0) blake2b *(*hashing*)*, [10](#page-9-0) blake2s *(*hashing*)*, [10](#page-9-0)

ca\_bundle *(*cert\_verify*)*, [5](#page-4-0) cert\_verify, [5](#page-4-0) certificates, *[14](#page-13-0)* certificates *(*cert\_verify*)*, [5](#page-4-0) Comparison, *[4](#page-3-0)* connections, *[11](#page-10-0)* curve25519, [6](#page-5-0)

decrypt\_envelope *(*encrypt\_envelope*)*, [8](#page-7-0) download\_ssl\_cert, *[17](#page-16-0)*, *[20](#page-19-0)* download\_ssl\_cert *(*cert\_verify*)*, [5](#page-4-0) dsa\_keygen *(*keygen*)*, [12](#page-11-0)

ec\_dh, [7](#page-6-0) ec\_keygen *(*keygen*)*, [12](#page-11-0) ecdsa\_parse *(*signature\_create*)*, [19](#page-18-0) ecdsa\_write *(*signature\_create*)*, [19](#page-18-0) ed25519\_keygen *(*keygen*)*, [12](#page-11-0) ed25519\_sign *(*curve25519*)*, [6](#page-5-0) ed25519\_verify *(*curve25519*)*, [6](#page-5-0) encrypt *(*rsa\_encrypt*)*, [18](#page-17-0) encrypt\_envelope, [8,](#page-7-0) *[15](#page-14-0)*, *[18](#page-17-0)* encrypt\_envelope(), *[2](#page-1-0)*, *[8](#page-7-0)* envelope, *[14](#page-13-0)* envelope *(*encrypt\_envelope*)*, [8](#page-7-0)

file(), *[11](#page-10-0)* fingerprint, [9](#page-8-0) fips\_mode *(*openssl\_config*)*, [14](#page-13-0)

hash *(*hashing*)*, [10](#page-9-0) hashing, [10](#page-9-0) hmac *(*hashing*)*, [10](#page-9-0)

keccak *(*hashing*)*, [10](#page-9-0) key generators, *[14](#page-13-0)* keygen, [12](#page-11-0)

mac *(*hashing*)*, [10](#page-9-0) md4 *(*hashing*)*, [10](#page-9-0) md5 *(*hashing*)*, [10](#page-9-0) md5(), *[14](#page-13-0)*, *[19](#page-18-0)* multihash, *[11](#page-10-0)* multihash *(*hashing*)*, [10](#page-9-0) my\_key, [13](#page-12-0) my\_pubkey *(*my\_key*)*, [13](#page-12-0)

openssl, [14](#page-13-0) openssl-package *(*openssl*)*, [14](#page-13-0) openssl\_config, [14](#page-13-0) option, *[21](#page-20-0)*

pfx *(*write\_p12*)*, [22](#page-21-0) pkcs12 *(*write\_p12*)*, [22](#page-21-0) pkcs7\_decrypt *(*pkcs7\_encrypt*)*, [15](#page-14-0) pkcs7\_encrypt, [15,](#page-14-0) *[18](#page-17-0)*

```
pubkey, 14
```

```
rand_bytes, 15
rand_num (rand_bytes), 15
random number generator, 14
read_cert, 6, 20
read_cert (read_key), 16
read_cert_bundle (read_key), 16
read_ed25519_key (curve25519), 6
read_ed25519_pubkey (curve25519), 6
read_key, 8, 16
read_key(), 9, 18, 19
read_p12 (write_p12), 22
read_p7b (write_p12), 22
read_pem (read_key), 16
read_pubkey (read_key), 16
read_pubkey(), 9, 18, 19
read_x25519_key (curve25519), 6
read_x25519_pubkey (curve25519), 6
ripemd160 (hashing), 10
rsa (rsa_encrypt), 18
rsa_decrypt (rsa_encrypt), 18
rsa_encrypt, 18
rsa_encrypt(), 2, 8
rsa_keygen (keygen), 12
sha1 (hashing), 10
sha1(), 14, 19
sha2 (hashing), 10
sha224 (hashing), 10
sha256 (hashing), 10
sha256(), 14, 19
sha3 (hashing), 10
sha384 (hashing), 10
sha512 (hashing), 10
sha512(), 19
signature_create, 19
signature_verify (signature_create), 19
signatures, 14
signatures (signature_create), 19
ssl_ctx, 20
ssl_ctx_add_cert_to_store, 21
ssl_ctx_add_cert_to_store (ssl_ctx), 20
ssl_ctx_curl_version_match, 21
ssl_ctx_curl_version_match (ssl_ctx), 20
ssl_ctx_set_verify_callback, 21
ssl_ctx_set_verify_callback (ssl_ctx),
```
[20](#page-19-0)

```
url(), 11
```

```
write_der (write_pem), 23
write_openssh_pem (write_pem), 23
write_p12, 22
write_p7b (write_p12), 22
write_pem, 12, 23
write_pkcs1 (write_pem), 23
write_ssh (write_pem), 23
```
x25519\_diffie\_hellman *(*curve25519*)*, [6](#page-5-0) x25519\_keygen *(*keygen*)*, [12](#page-11-0)